# **Langage C++**

# **TABLE DES MATIERES**

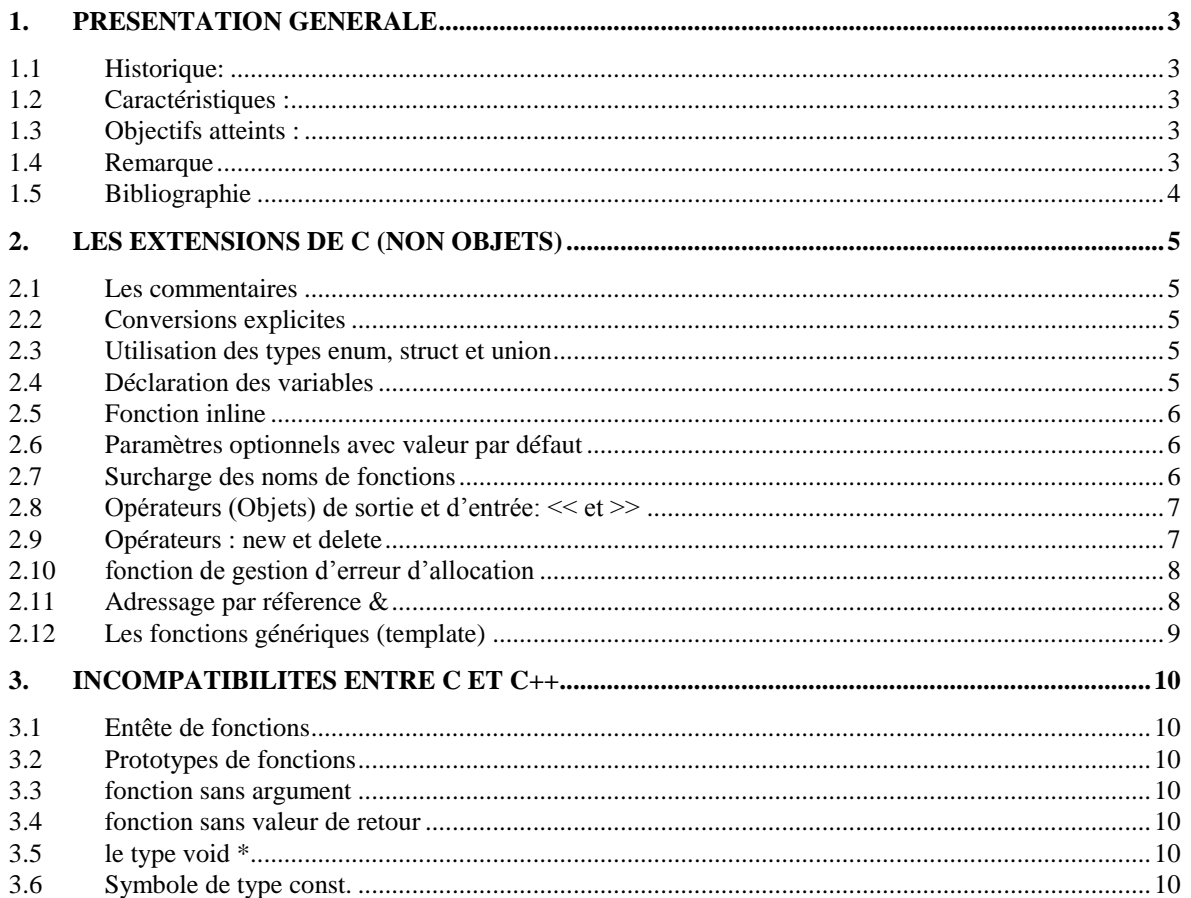

# <span id="page-2-0"></span>**Présentation générale**

## <span id="page-2-1"></span>**1.1 Historique:**

C++ a été développé vers 1980 par Bjarne Stroustup (Bell Labs, AT & T ) **Améliorer le langage C**

## <span id="page-2-2"></span>**1.2 Caractéristiques :**

- Le langage C++ se présente *presque* comme un *sur-ensemble* du langage C ANSI.
- Quelques incompatibilités entre C et C++.
- Le langage C++ contient des (améliorations) *caractéristiques nouvelles* par rapport au C qui ne sont pas spécifiquement *objet.*
- Le langage C++ offre la possibilité de programmation par *objets.*
- <span id="page-2-3"></span>Rien n'impose au programmeur de programmer en utilisant les concepts de la POO.

## **1.3 Objectifs atteints :**

 $\bullet$  C++ conserve les aspects positifs de C: Portabilité, Concision, Efficacité, Bas niveau de langage

Corrige les mauvais côtés de C : trop grande permissivité.

#### <span id="page-2-4"></span>**Permettre la programmation par OBJETS**

#### **1.4 Remarque**

C++ reste un langage relativement complexe.

## <span id="page-3-0"></span>**1.5 Bibliographie**

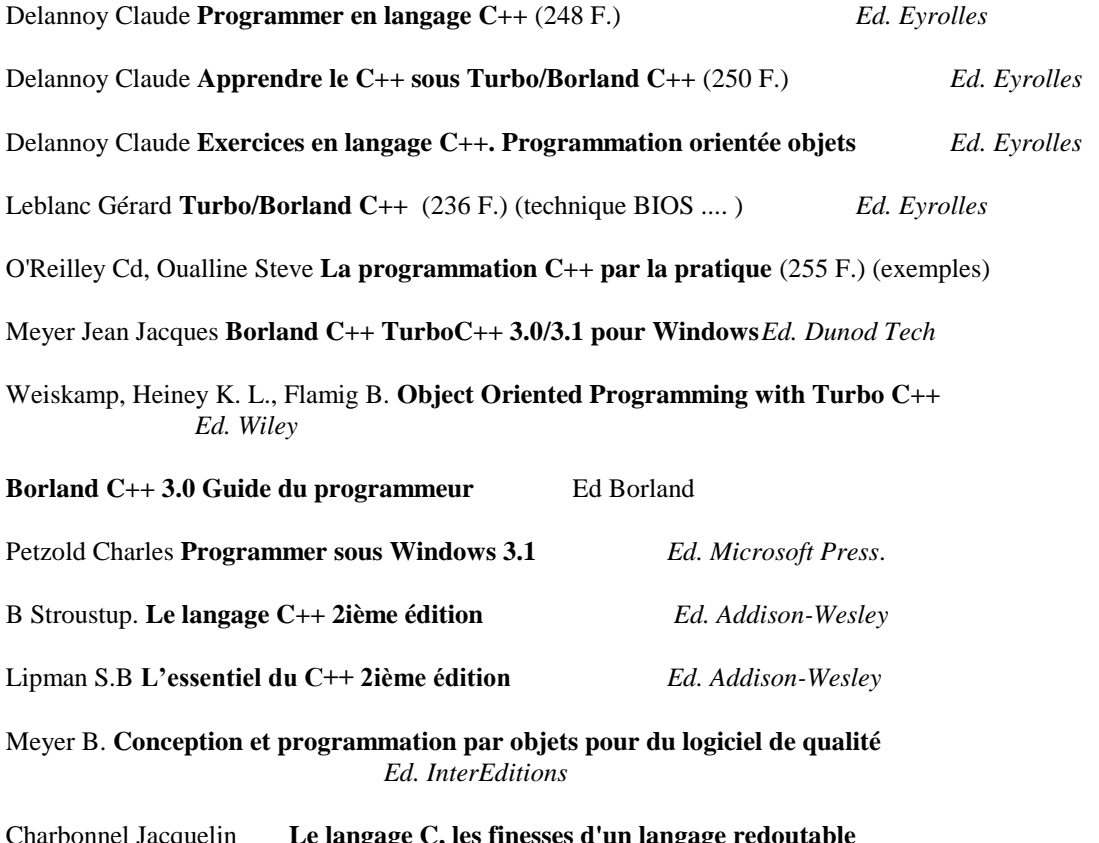

Charbonnel Jacquelin **Le langage C, les finesses d'un langage redoutable** Charbonnel Jacquelin **Langage C++, les spécifications du standard ANSI/ISO expliquées** (260 F.) InterEditions (2ième édition).

Clavel G., Mirouze N., Pichon E., Soukal M. **Java la synthèse** *Ed. InterEditions* Fontaine Alain Bernard **La bibliothèque standard du C++** *Ed. InterEditions*

# **2. Les extensions de C (non objets)**

#### <span id="page-4-1"></span><span id="page-4-0"></span>**2.1 Les commentaires**

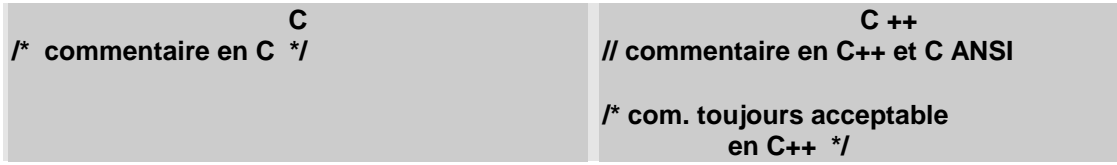

## **Un programme est beaucoup plus souvent lu qu'il n'est écrit**

## <span id="page-4-2"></span>**2.2 Conversions explicites**

 $\Rightarrow$  Nouvelle syntaxe : (le *cast* est toujours valable)

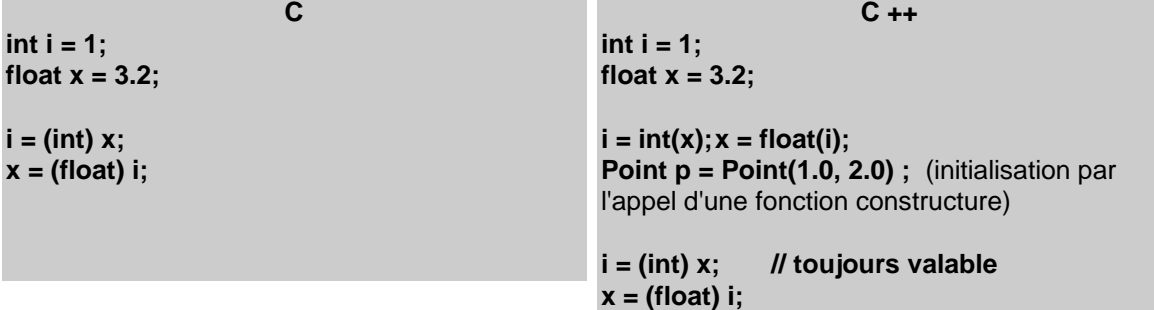

## <span id="page-4-3"></span>**2.3 Utilisation des types enum, struct et union**

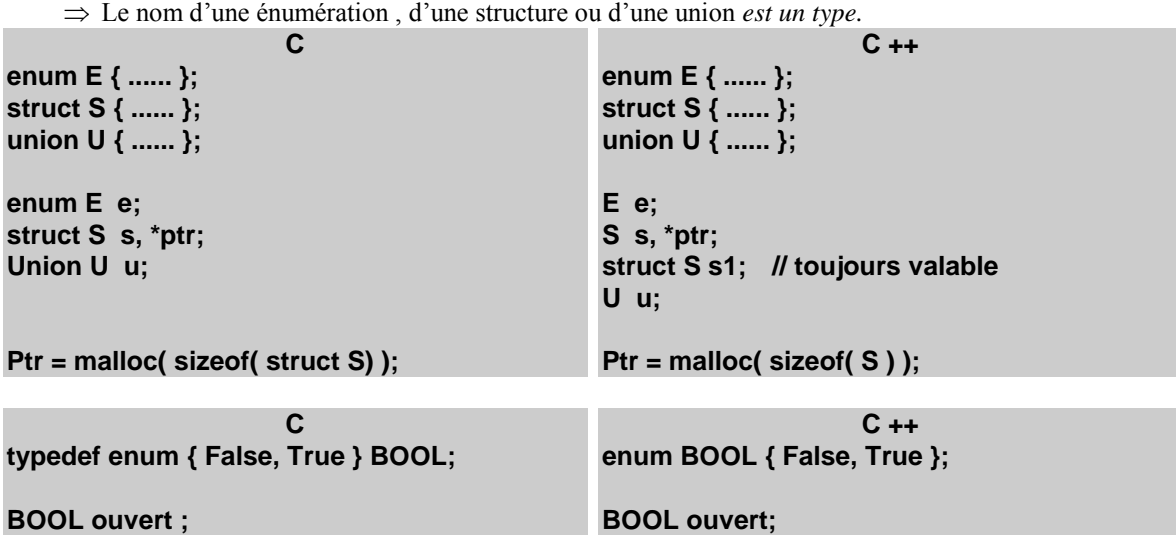

#### <span id="page-4-4"></span>**2.4 Déclaration des variables**

 $\Rightarrow$  On peut déclarer des variables en tout endroit dans une bloc et non plus uniquement avant la première instruction du bloc.

**{ int i;// déclaration de variables i = 2; // instruction int j;// autre déclaration de variable j = i; ... for( int k = 0; k < 5; k++ ) { ... } // valeur de k ici ? (dépend des compilateurs !) }**

## <span id="page-5-0"></span>**2.5 Fonction inline**

 $\Rightarrow$  Fonction expansée (développée) à chaque appel

#### **inline int carre(int x) { return x\*x; }**

**int j = carre( 2 ); // j vaut 4**

Ressemble à une *macro C* mais faire très attention dans la macro (effet de bord) !

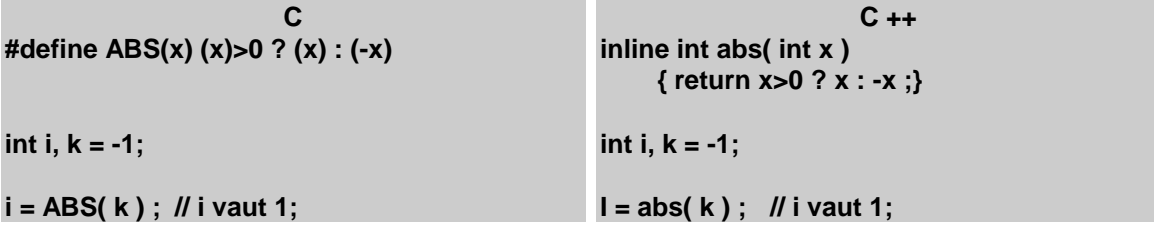

En C on utilise des macros expansés par le préprocesseur.

Inconvénient : parfois difficile à écrire, pas de contrôle de type, mise au point difficile.

#### <span id="page-5-1"></span>**2.6 Paramètres optionnels avec valeur par défaut**

**void f ( float, int = 2, char \* = " ") ; int g ( int \*ptr = null , char ); // illégal**

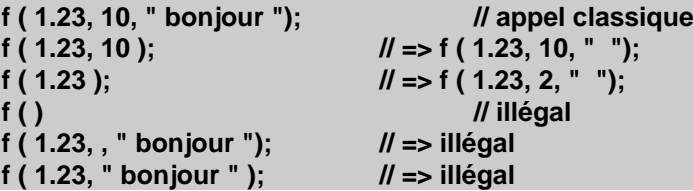

 $\Rightarrow$  La définition des valeurs par défaut peut se faire soit dans le prototype de la fonction, soit dans l'entête de sa définition, mais pas dans les 2 à la fois. Mettre de préférence dans le prototype.

 $\Rightarrow$  Les valeurs par défaut sont placées à partir de la fin de la liste des paramètres.

## <span id="page-5-2"></span>**2.7 Surcharge des noms de fonctions**

*Surcharge* ou encore *surdéfinition* : plusieurs fonctions ont le même nom.

Les fonctions doivent être différentiables par leur *signature* (la nature et le nombre de leurs paramètres )

```
int max(int, int );
int max( const int * list );
```

```
// mais erreur car même signature et valeur retournée différente
char * cherche( char *);
int cherche( char * );
```
## <span id="page-6-0"></span>**2.8 Opérateurs (Objets) de sortie et d'entrée: << et >>**

Ces opérateurs sont en réalité des *opérateurs* relevant des possibilités *OBJET* du langage. Ils sont introduits ici pour pouvoir les utiliser tout de suite sans attendre tous les développements nécessaires (et longs) à leur explication.

```
#include <stdio.h>
#include <conio.h>
#include <iostream.h> // pour pouvoir utiliser les flots cin et cout
int main()
{
    int n; float x;
              // méthode traditionnelle avec printf et scanf
    printf( "\n\nentrez un entier et un flotant : ");
     scanf( "%d %f", &n, &x );
     printf( " le produit de %5d par %10.2f est : %10.2f\n", n, x, n * x );
               // méthode C++ avec les flots cin et cout
    cout << "\n\nentrez un entier et un flotant : " ;
    cin >> n >> x ;
    cout << " le produit de " << n << " par " << x << " est " << n * x ;
    return 0;
}
```
<< est appelé *output* on insère dans le flot de sortie (opérateur d'insertion ou injection) >> est appelé *input* on extrait du flot d'entrée (opérateur d'extraction)

(comme un entonnoir !)

<<endl; // équivaux à /n mais plus performant en objet

4 flots prédéfinis :

cin (équivalent stdin en C) cout (équivalent stdout en C) cerr (équivalent stderr en C) clog

#### <span id="page-6-1"></span>**2.9 Opérateurs : new et delete**

Utiliser les *opérateurs new et delete* de préférence à malloc et free. syntaxe :

> pointeur = **new** type **; delete** pointeur **;** pointeur **= new** type[expression] ; **delete** [] pointeur;

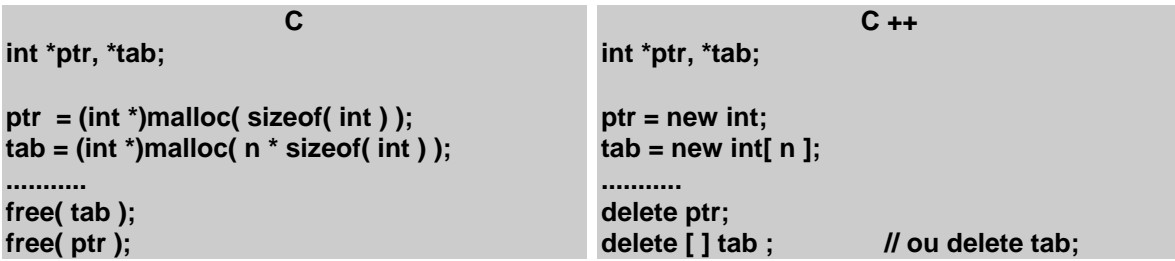

## <span id="page-7-0"></span>**2.10 fonction de gestion d'erreur d'allocation**

On peut définir une fonction qui sera appelée *automatiquement* si l'opérateur new échoue.

```
typedef void (*HANDLER)() ;
HANDLER HandlerPrecedent = set_new_handler( memoireSaturee );
void memoireSaturee()
{
    cout << " memoire saturee " ;
    exit( 1 );
}
void f( )
{
    HandlerPrecedent = set_new_handler( memoireSaturee );
    ....
    set_new_handler(HandlerPrecedent); // restauration
}
```
#### <span id="page-7-1"></span>**2.11 Adressage par réference &**

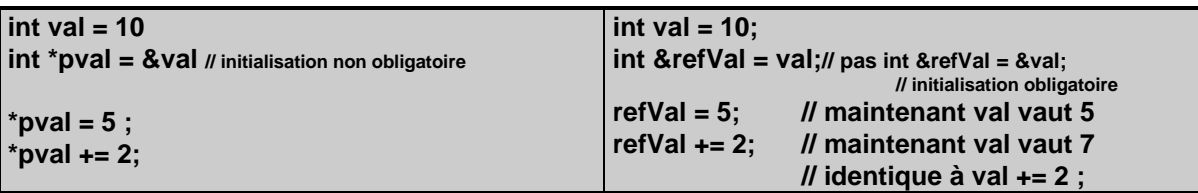

 $\Rightarrow$  Nouveau type.

Si T est un type, T& est *le type référence vers* T

 $\Rightarrow$  Toutes les manipulations de la référence s'effectuent sur l'objet référencé.

 $\Rightarrow$  Une référence doit obligatoirement être initialisée lors de sa déclaration.

 $\Rightarrow$  Une référence est un *alias* (un autre nom) pour la variable référencée.

 $\Rightarrow$  On ne peut pas définir un pointeur sur une référence.

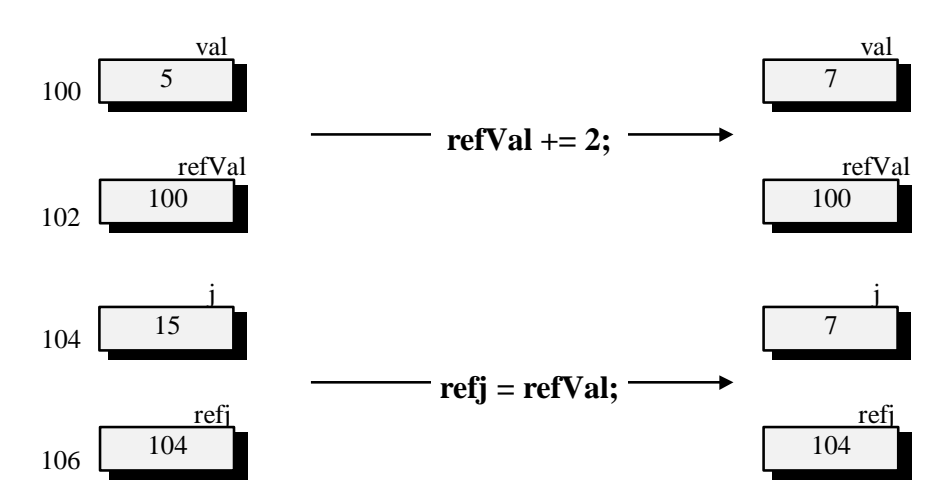

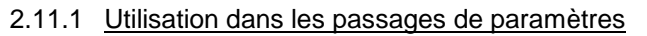

⇒ Equivalent au VAR du langage PASCAL

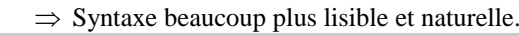

```
C C ++
void echange( int *x, int *y) { 
    int temp;
    temp = *x; *x = *y; *y = temp;
}
void main() { 
    nt a = 1, b = 2;
    change( &a, &b );
}
                                           void echange( int &x, int &y) { 
                                               int temp;
                                               temp = x; x = y; y = temp;
                                           }
                                           void main() { 
                                               int a = 1, b = 2;
                                               echange( a, b );
                                           }
```
#### 2.11.2 Retour d'une fonction par reference

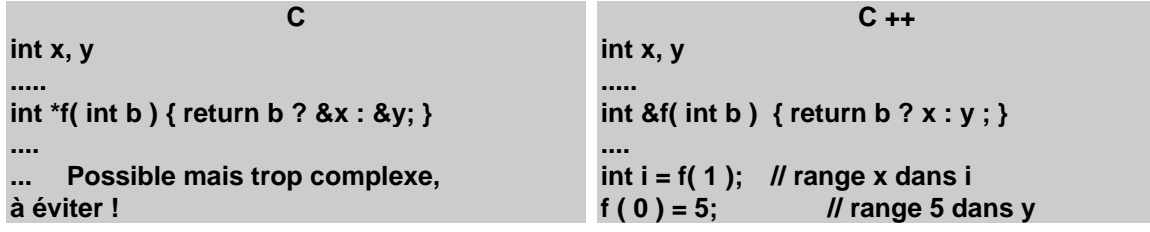

on peut utiliser ainsi une fonction dans la partie gauche d'une expression

## <span id="page-8-0"></span>**2.12 Les fonctions génériques (template)**

création d'un modèle (d'un moule, d'un exemple) de fonction. Le compilateur créera la fonction réelle quand ce sera utile. Voir plus loin.

# **3. Incompatibilités entre C et C++**

## <span id="page-9-1"></span><span id="page-9-0"></span>**3.1 Entête de fonctions**

La syntaxe Kernigham & Ritchie n'est plus acceptée

**void echange( x, y) // erreur de compilation int &x, &y; { ... }**

## <span id="page-9-2"></span>**3.2 Prototypes de fonctions**

Le nombre et le type des paramètres de fonctions sont contrôlés à chaque appel. Tout appel de fonction doit donc obligatoirement être précédé d'un *prototype* ou de la *définition* de la fonction. (Comme en C ANSI)

#### <span id="page-9-3"></span>**3.3 fonction sans argument**

<span id="page-9-4"></span>**float f1 ( ) ; // fonction sans argument et pas float f ( void);**

#### **3.4 fonction sans valeur de retour**

<span id="page-9-5"></span>**void f2 ( ) ; // ni f2 ( ) ni void f2( void ) ;**

#### **3.5 le type void \***

la conversion *implicite* n'est possible que dans le sens void  $* \leftarrow$  Type  $*$ **void \*generic;**

**int \*ptr;**

**generic = ptr; // ok ptr = generic; // erreur à la compilation ptr = ( int \*)generic; // ok**

#### <span id="page-9-6"></span>**3.6 Symbole de type const.**

Le mot clé *const,* placé devant un symbole, est un modificateur qui signifie que la valeur du symbole ne doit pas être modifiée.

 En C++ un symbole défini avec *const* est local au fichier : on peut redéfinir le même symbole dans un autre fichier (avec une valeur différente)

en C il y a une erreur à l'édition de liens.

en C++, *const* est utilisé en remplacement de la directive #*define* du préprocesseur.

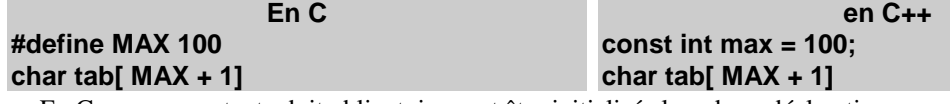

En C++ une constante doit obligatoirement être initialisée lors de sa déclaration.